**Universidad Autónoma del Estado de México Centro Universitario Valle de Teotihuacán**

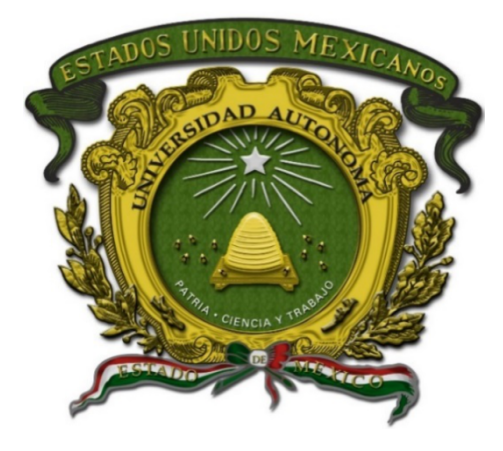

### **Programa Educativo de la Licenciatura en Informática Administrativa**

### **Manual de Prácticas de Programación Declarativa**

Elaboró: Martín Alvarez Pulido **Fecha: 25-01-2023** 

Fecha de aprobación

H. Consejo Académico H. Consejo de Gobierno

### **INDICE**

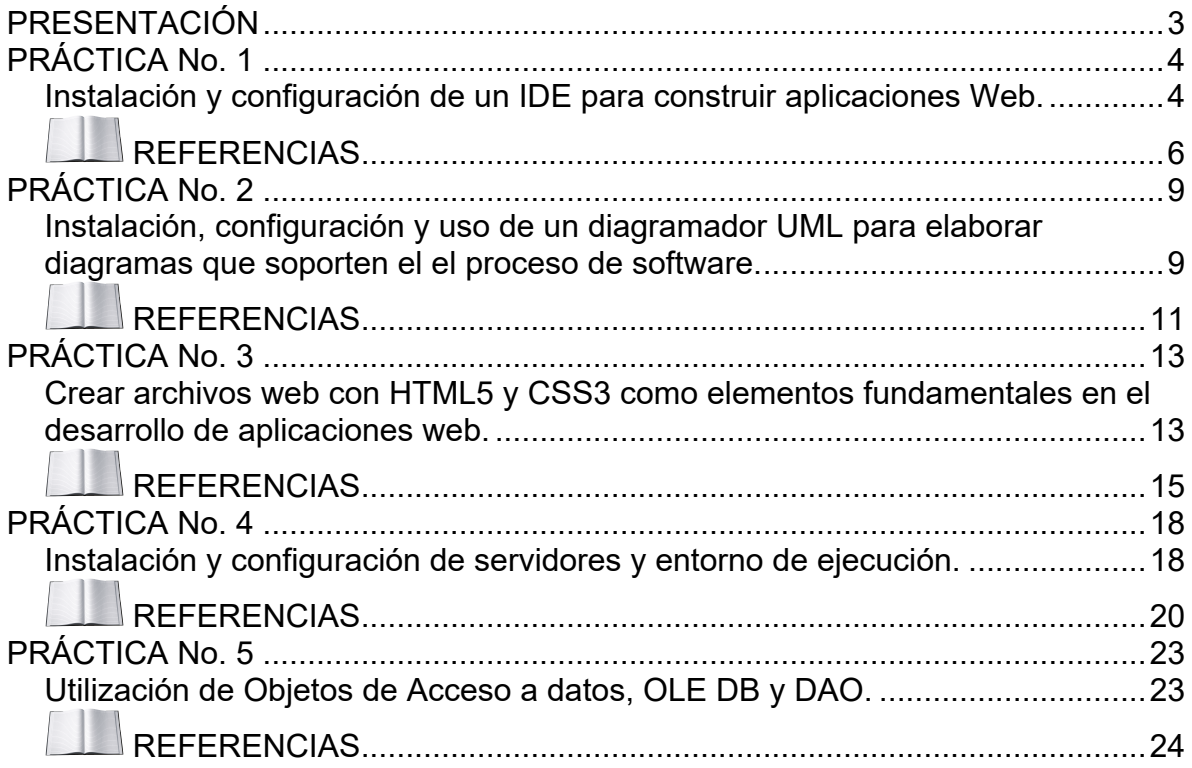

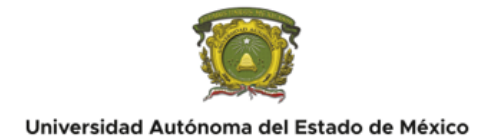

### <span id="page-2-0"></span>**PRESENTACIÓN**

Como parte de los recursos para garantizar una educación de calidad, el Centro Universitario Valle de Teotihuacán (CUVT) dispone de un total de 5 laboratorios, habilitados para la formación de profesionales capaces de aplicar los conocimientos adquiridos durante su instrucción académica en el entorno laboral.

Debe entenderse que los laboratorios pertenecientes al CUVT son estancias dedicadas a la reproducción de conocimientos prácticos, mediante la experimentación en entornos controlados, así como la simulación de escenarios y situaciones de la vida real; por lo que su objetivo fundamental es brindar, a la comunidad universitaria, un espacio donde puedan poner en práctica los conocimientos teóricos generados en el aula.

Bajo esta lógica, se elabora el Manual de Prácticas de Laboratorio Programación Declarativa del CUVT, con el propósito de desarrollar en el alumnado las competencias, técnicas y habilidades fundamentales para una formación integral, que le permita desempeñarse de manera óptima en el ejercicio de su profesión y que facilite su inserción y progreso en el mundo laboral.

De este modo, el presente manual se compone de cuatro apartados dónde se exponen los lineamientos a seguir durante el uso de los laboratorios del CUVT, además de la programación del docente respecto a los objetivos de su unidad de aprendizaje, teniendo siempre en cuenta el cuidado y uso responsable de las instalaciones universitarias, así como el fomento al aprendizaje del alumnado, en la asignatura de programación declarativa.

La programación declarativa es un paradigma de programación, un estilo de construcción de la estructura y los elementos de los programas de computadora, que expresa la lógica de un cálculo sin describir su flujo de control.

Muchos lenguajes que aplican este estilo intentan minimizar o eliminar los efectos secundarios al describir lo que el programa debe lograr en términos del dominio del problema, en lugar de describir cómo lograrlo como una secuencia de las primitivas del lenguaje de programación (el cómo, quedando en manos de la implementación del lenguaje). Esto contrasta con la programación imperativa, que implementa algoritmos en pasos explícitos.

La programación declarativa a menudo considera los programas como teorías de una lógica formal y los cálculos como deducciones en ese espacio lógico. La programación declarativa puede simplificar enormemente la escritura de programas paralelos.

Los lenguajes declarativos comunes incluyen los lenguajes de consulta de bases de datos (por ejemplo, SQL, XQuery), expresiones regulares, programación lógica, programación funcional y sistemas de gestión de configuración así como lenguajes de propósito específico (HTML, HTML5, CSS, XML).

<span id="page-3-0"></span>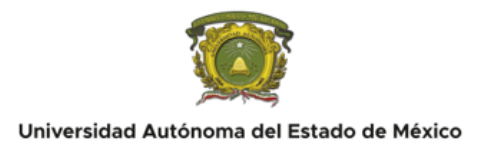

#### <span id="page-3-1"></span>**Instalación y configuración de un IDE para construir aplicaciones Web.**

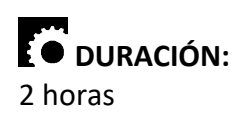

# **INTRODUCCIÓN:**

Un entorno de desarrollo integrado (IDE) es una aplicación de software que proporciona instalaciones integrales a los programadores de computadoras para el desarrollo de software. Un IDE normalmente consta de al menos un editor de código fuente, herramientas de automatización de compilación y un depurador.

El límite entre un IDE y otras partes del entorno de desarrollo de software más amplio no está bien definido; a veces se integra un sistema de control de versiones o varias herramientas para simplificar la construcción de una interfaz gráfica de usuario (GUI). Muchos IDE modernos también tienen un navegador de clases, un navegador de objetos y un diagrama de jerarquía de clases para usar en el desarrollo de software orientado a objetos.

El término "IDE" proviene del entorno de desarrollo integrado. Está pensado como un conjunto de herramientas que funcionan todas juntas: editor de texto, compilador, compilación o integración, depuración, etc. Prácticamente todos los IDE están vinculados específicamente a un lenguaje o marco o conjunto de lenguajes o marcos estrechamente recopilados. Algunos ejemplos: Visual Studio para .NET y otros lenguajes de Microsoft, RubyMine para Ruby, IntelliJ para Java, Xcode para tecnologías Apple.

Los IDE apropiados para la asignatura debido a sus contenidos son Atom IDE Community, Pulsar, Visual Studio Code, Brackets, Notepad++ o SublimeText.

# **OBJETIVO(S):**

Aprender el uso de un IDE integrando una API para utilizarlo en la solución de un problema.

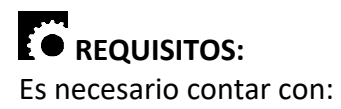

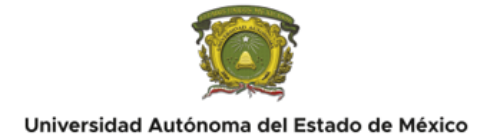

- Una computadora con MS Windows 7, 8 o 10 o con algún otro sistema operativo como Mac OS X o GNU Linux.
- Permisos para instalar en el equipo

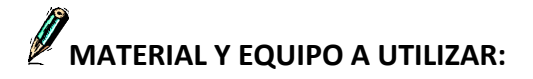

El material a utilizar es:

- Una computadora con MS Windows 7, 8 o 10 o con algún otro sistema operativo como Mac OS X o GNU Linux.
- navegador de Internet
- Atom IDE Community, Pulsar o VS Codium. También puede usar Visual Studio Code, Brackets IDE, Notepad ++ y Sublime Text.

## **DESARROLLO:**

Los pasos a seguir son los siguientes:

- 1. Ejecute su navegador web preferido.
- 2. Busque la web oficial de Atom IDE Community, Pulsar , VS Codium, Brackets, Visual Studio Code o Sublimetext.
- 3. De Clic en la sección de descargas.
- 4. Dar clic en Download.
- 5. Guardar el archivo instalador en documentos, escritorio o en su lugar preferido.
- 6. Ejecute el archivo descargado y acepte la licencia GNU General public License.
- 7. Seleccione los componentes y opciones de instalación de ser necesario.
- 8. Ejecute el IDE desde el escritorio o desde las aplicaciones del sistema operativo.
- 9. Explore la Interfaz del IDE.
- 10. Elabore un programa acerca de un problema dado por el docente.

# **CONCLUSIONES:**

- 1. Integre el uso de una API de desarrollo.
- 2. Discuta los resultados y elabore sus conclusiones
- 3. Elaborar un reporte de laboratorio que contenga: Portada conteniendo datos de identificación suficientes y adecuados, Introducción, Desarrollo (con la descripción de las actividades realizadas), Resultados, Conclusiones y Bibliografía consultada en formato APA...

# **CUESTIONARIO:**

1. ¿Que es un IDE - Entorno de desarrollo integrado?

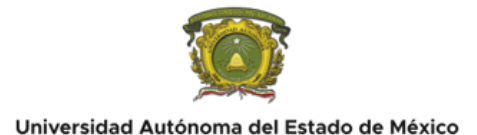

- 2. ¿Cuales IDE se instalaron en el grupo?
- 3. ¿Cuáles son las características que observa en los IDEs?
- 4. Mencione cuál IDE eligió y cuáles fueron los motivos

### <span id="page-5-0"></span>**REFERENCIAS**

#### **Básico:**

- Aubry, C. (2014). HTML5 y CSS3 para sitios con Diseño Web Responsive. España: Ed. ENI.
- Castro, E. (2009). XML Guía de Aprendizaje. España: Pearson Educación.
- Charte O., F. (2005). PHP 5. España: Anaya Multimedia.
- Chase, N. (2000). Active Server Page 3.0, Serie Práctica. España: Prentice Hall.
- Cibelli, C. (2012). PHP Programación avanzada para profesionales. México: Alfaomega.
- Gil R., F. J., Villaverde S., A., Tejedor C., J. A., Yague P., A. (2006). Creación de Sitios Web con PHP 5. 1ª. Edición. España: Mc Graw Hill.
- Froufe, A. (2008). Java Server Pages, Manual de Usuario y Tutorial. 5ª Ed. México: Alfaomega, Ra-Ma.
- Gutiérrez, A, y Bravo, G. (2011). PHP 4.0 a través de ejemplos. México: Alfaomega.
- López, J. (2008). Domine HTML y DHTML. 2ª. Ed. México: Alfaomega, Ra-Ma.
- Lovejoy, E. (2001). ASP Guía Esencial. España: Pearson Educación.
- Meloni, J. C. (2009). PHP, MySQL y Apache. 1ª. edición. España: Anaya Multimedia.
- Oros, J. C. (2011). Diseño de páginas Web Interactivas con JavaScript y CSS. 3ª Ed. México: Alfaomega.
- Parsons, D. (2009). Desarrollo de aplicaciones Web dinámicas con XML y Java (Programación). Madrid: Anaya Multimedia.
- Payne, C. (2002). Aprendiendo ASP.NET en 21 días. México: Pearson Educación.
- Saunders, W. B. (2002). Diseño con Javascript. España: Anaya Multimedia.
- Soria, R. (1998). Diseño y Creación de Páginas Web HTML 4.0. España: Alfaomega, Ra-Ma.

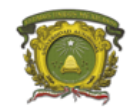

- Trabor, R. (2004). Servicios Web XML de Microsoft.NET. España: Pearson Educación.
- Tavistock, A. y Houghland, D. (2002). JSP Guía Esencial. España: Pearson Educación.
- Van L., L. (2007). CSS 1 Y CSS 2.1 Hojas de estilo para enriquecer el código HTML. España: Ed. ENI.
- Weinman, L. y Weinman, W. (2002). < Diseño Creativo HTML.2 >. México: Pearson Educación.

#### **Complementario:**

- Cauldwell, P., Chawla, R., Chopra, V, Dix, C., Hong, T., Norton, F., Ogbuji, U. and Olander, G. (2001). Profesional XML Web Services. USA: Apress.
- Chapman, N. (2006). Web Design: A Complete Introduction. USA: Wiley.
- Clark, S., De Donatis, A., Kingsley-Hughes, A. and Kingsley-Hughes, K. (1999). VB Script: Programmer's Reference. USA: Wrox Press Inc.
- $\bullet$  Hall, M. (2000). Core Servlets y Java Server Pages. 1<sup>ª</sup> Ed. USA: Prentice Hall.
- Kathleen, K. (2001). Internet Programming with VBScript and JavaScript. USA: Course Technology.
- Nixon, R. (2012). Learning PHP, MySQL, JavaScript, and CSS. Sebastopol, USA: O'Reilly.
- Paul, L. (1997). Learning VBScript. USA: O'reilly.
- Pollock, J. (2009). JavaScript, A Beginner's Guide. 3ª Ed. USA: McGraw Hill.
- Zacas, N. (2010). High Performance JavaScript (Build Faster Web Application Interfaces). USA: O'Reilly.

#### **Del docente:**

Aumars, P., Gerot, T. & Pfefferle, M. (2017). Learnig Atom-Editor. RipTutorial.

https://riptutorial.com/Download/atom-editor.pdf

- Bos, W. (2014). Sublime Text Power User. Sublimetextbook.
- Del Sole, A. (2019). Visual studio code distilled: evolved code editing for Windows, macOS, and Linux. Apress.

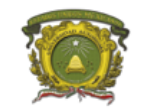

- Dohm, L. (2014). The big book of atom. Lee-dohm.com. http://www.lee-dohm.com/big-book- $\bullet$ of-atom/
- GitHub Team. (2022). Atom Flight Manual. https://flight-manual.atom.io/  $\bullet$
- Johnson, B. (2019). Visual studio code: End-to-end editing and debugging tools for web  $\bullet$ developers. Wiley-Blackwell.
- $\bullet$ Russell-Yates, R., & Southgate, J. (2018). Mastering Puppet 5: Optimize enterprise-grade environment performance with Puppet. Packt Publishing.

<span id="page-8-0"></span>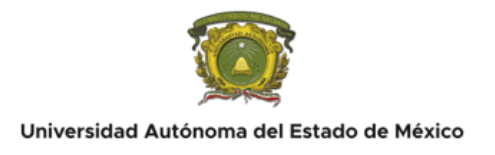

### <span id="page-8-1"></span>**Instalación, configuración y uso de un diagramador UML para elaborar diagramas que soporten el el proceso de software.**

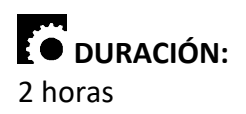

# **INTRODUCCIÓN:**

Una herramienta UML es una aplicación de software que admite parte o la totalidad de la notación y la semántica asociadas con el lenguaje de modelado unificado (UML), que es el lenguaje de modelado de propósito general estándar de la industria para la ingeniería de software.

Diagramar en este contexto significa crear y editar diagramas UML; es decir, diagramas que siguen la notación gráfica del lenguaje de modelado unificado.

Los desarrolladores de software generalmente aceptan el uso de diagramas UML como un medio para dibujar diagramas de, en su mayoría, software orientado a objetos. Cuando los desarrolladores dibujan diagramas de software orientado a objetos, normalmente siguen la notación UML.

La generación de código en este contexto significa que el usuario crea diagramas UML, que tienen algunos datos de modelo conectados, y la herramienta UML deriva de los diagramas parte o la totalidad del código fuente del sistema de software. En algunas herramientas, el usuario puede proporcionar un esqueleto del código fuente del programa, en forma de plantilla de código fuente, donde los tokens predefinidos se reemplazan luego con partes del código fuente del programa durante el proceso de generación del código.

# OBJETIVO(S):

Aprender el uso de diagramas UML en la fase de diseño del ciclo de vida para un desarrollo de aplicaciones eficiente.

## **E** REQUISITOS:

Es necesario:

- Haber realizado la primera práctica
- Laboratorio funcional de cómputo
- Permisos de instalación

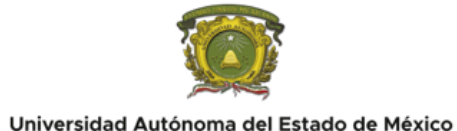

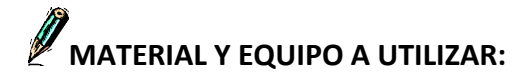

El material a utilizar es:

- Una computadora con MS Windows 7, 8 o 10 o con algún otro sistema operativo como Mac OS X o GNU Linux.
- navegador de Internet
- WhiteStarUML, StarUML, ArgoUML, DIA o MS Visio.

### **E**DESARROLLO:

Los pasos a seguir son los siguientes:

- 1. Ejecute su navegador web preferido.
- 2. En la barra de direcciones escriba la URL http://whitestaruml.sourceforge.net/.
- 3. De Clic en la sección de descargas.
- 4. Dar clic en Download.
- 5. Guardar el archivo instalador en documentos, escritorio o en su lugar preferido.
- 6. Ejecute el archivo descargado y acepte la licencia GNU General public License.
- 7. Seleccione los componentes y opciones de instalación de ser necesario.
- 8. Ejecute WhiteStarUML desde el escritorio o desde las aplicaciones del sistema operativo.
- 9. Explore la Interfaz del diagramador.
- 10. Elabore los diagramas que indique el docente y tome nota de su utilización en el desarrollo de software.

## **CONCLUSIONES:**

- 1. Elabore sus conclusiones acerca del diseñador UML
- 2. Elaborar un reporte de laboratorio que contenga: Portada conteniendo datos de identificación suficientes y adecuados, Introducción, Desarrollo (con la descripción de las actividades realizadas), Resultados, Conclusiones y Bibliografía consultada en formato APA.

## **CUESTIONARIO:**

- 1. ¿Qué es un diagramador UML?
- 2. ¿Qué es UML y cual es su uso en el desarrollo de software?
- 3. ¿Cuáles son los diagramas del UML Estándar actual?
- 4. Mencione los diagramas que se pueden realizar con el diagramador instalado

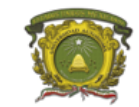

### <span id="page-10-0"></span>**REFERENCIAS**

**Básico:**

- Aubry, C. (2014). HTML5 y CSS3 para sitios con Diseño Web Responsive. España: Ed. ENI.
- Castro, E. (2009). XML Guía de Aprendizaje. España: Pearson Educación.
- Charte O., F. (2005). PHP 5. España: Anaya Multimedia.
- Chase, N. (2000). Active Server Page 3.0, Serie Práctica. España: Prentice Hall.
- Cibelli, C. (2012). PHP Programación avanzada para profesionales. México: Alfaomega.
- Gil R., F. J., Villaverde S., A., Tejedor C., J. A., Yague P., A. (2006). Creación de Sitios Web con PHP 5. 1ª. Edición. España: Mc Graw Hill.
- Froufe, A. (2008). Java Server Pages, Manual de Usuario y Tutorial. 5ª Ed. México: Alfaomega, Ra-Ma.
- Gutiérrez, A, y Bravo, G. (2011). PHP 4.0 a través de ejemplos. México: Alfaomega.
- López, J. (2008). Domine HTML y DHTML. 2ª. Ed. México: Alfaomega, Ra-Ma.
- Lovejoy, E. (2001). ASP Guía Esencial. España: Pearson Educación.
- Meloni, J. C. (2009). PHP, MySQL y Apache. 1ª. edición. España: Anaya Multimedia.
- Oros, J. C. (2011). Diseño de páginas Web Interactivas con JavaScript y CSS. 3ª Ed. México: Alfaomega.
- Parsons, D. (2009). Desarrollo de aplicaciones Web dinámicas con XML y Java (Programación). Madrid: Anaya Multimedia.
- Payne, C. (2002). Aprendiendo ASP.NET en 21 días. México: Pearson Educación.
- Saunders, W. B. (2002). Diseño con Javascript. España: Anaya Multimedia.
- Soria, R. (1998). Diseño y Creación de Páginas Web HTML 4.0. España: Alfaomega, Ra-Ma.
- Trabor, R. (2004). Servicios Web XML de Microsoft.NET. España: Pearson Educación.
- Tavistock, A. y Houghland, D. (2002). JSP Guía Esencial. España: Pearson Educación.

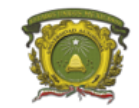

- Van L., L. (2007). CSS 1 Y CSS 2.1 Hojas de estilo para enriquecer el código HTML. España: Ed. ENI.
- Weinman, L. y Weinman, W. (2002). < Diseño Creativo HTML.2 >. México: Pearson Educación.

#### **Complementario:**

- Cauldwell, P., Chawla, R., Chopra, V, Dix, C., Hong, T., Norton, F., Ogbuji, U. and Olander, G. (2001). Profesional XML Web Services. USA: Apress.
- Chapman, N. (2006). Web Design: A Complete Introduction. USA: Wiley.
- Clark, S., De Donatis, A., Kingsley-Hughes, A. and Kingsley-Hughes, K. (1999). VB Script: Programmer's Reference. USA: Wrox Press Inc.
- Hall, M. (2000). Core Servlets y Java Server Pages. 1ª Ed. USA: Prentice Hall.
- Kathleen, K. (2001). Internet Programming with VBScript and JavaScript. USA: Course Technology.
- Nixon, R. (2012). Learning PHP, MySQL, JavaScript, and CSS. Sebastopol, USA: O'Reilly.
- Paul, L. (1997). Learning VBScript. USA: O'reilly.
- Pollock, J. (2009). JavaScript, A Beginner's Guide. 3ª Ed. USA: McGraw Hill.
- Zacas, N. (2010). High Performance JavaScript (Build Faster Web Application Interfaces). USA: O'Reilly.

#### **Del docente:**

Fowler, M. (2004). UML distilled: A brief guide to the standard object modeling language. Addison-Wesley Professional.

<span id="page-12-0"></span>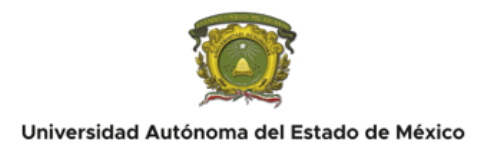

#### <span id="page-12-1"></span>**Crear archivos web con HTML5 y CSS3 como elementos fundamentales en el desarrollo de aplicaciones web.**

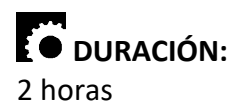

# $\mathbf{I}^{\mathbf{m}}$  INTRODUCCIÓN:

HTML (HyperText Markup Language) es el bloque de construcción más básico de la Web. Define el significado y la estructura del contenido web. Otras tecnologías además de HTML se utilizan generalmente para describir la apariencia/presentación (CSS) o la funcionalidad/comportamiento (JavaScript) de una página web.

"Hipertexto" se refiere a enlaces que conectan páginas web entre sí, ya sea dentro de un solo sitio web o entre sitios web. Los enlaces son un aspecto fundamental de la Web. Al subir contenido a Internet y vincularlo a páginas creadas por otras personas, se convierte en un participante activo en la World Wide Web.

HTML usa "marcado" para anotar texto, imágenes y otro contenido para mostrar en un navegador web. El marcado HTML incluye "elementos" especiales como <head>, <title>, <br/>body>, <header>, <footer>, <article>, <section>, <p>, <div>, <span>, < img>, <audio>, <video>, <ul>, <ol>, <li> y muchos otros.

Un elemento HTML se separa de otro texto en un documento mediante "etiquetas", que consisten en el nombre del elemento rodeado por "<" y ">". El nombre de un elemento dentro de una etiqueta no distingue entre mayúsculas y minúsculas. Es decir, se puede escribir en mayúsculas, minúsculas o una mezcla. Por ejemplo, la etiqueta <title> se puede escribir como <title>, <TITLE> o de cualquier otra forma. Sin embargo, la convención y práctica recomendada es escribir las etiquetas en minúsculas.

# OBJETIVO(S):

Aprender el etiquetado con HTML5 y CSS3 para la creación de aplicaciones Web.

# **REQUISITOS:**

Es necesario:

- Asistir regularmente a clases
- Haber asistido a la sesión de etiquetado HTML
- haber instalado un IDE

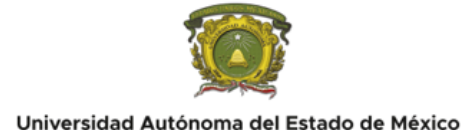

# **MATERIAL Y EQUIPO A UTILIZAR:**

El material a utilizar es:

- Una computadora con MS Windows 7, 8 o 10 o con algún otro sistema operativo como Mac OS X o GNU Linux.
- Atom IDE, VS Codium, Brackets, Visual Studio Code o Sublimetext.

## **DESARROLLO:**

Los pasos a seguir son los siguientes:

- 1. Abrir si IDE de codificación predeterminado
- 2. Crear un archivo llamado ejemplo1.html
- 3. Visualizar en navegador ejemplo1.html
- 4. Analizar el resultado.
- 5. Codificar el ejemplo de clase
- 6. Crear un archivo llamado estilos.css
- 7. Escribir las hojas de estilo vistas en clase
- 8. Incluir el archivo estilos.css en el archivo ejemplo1.html
- 9. Usar los estilos creados.
- 10. Visualizar en navegador ejemplo1.html
- 11. Analizar el resultado

# **CONCLUSIONES:**

- 1. Crear tres hojas de estilos más
- 2. Utilizar las hojas de estilos utilizada
- 3. Elaborar conclusiones
- 4. Elaborar un reporte de laboratorio que contenga: Portada conteniendo datos de identificación suficientes y adecuados, Introducción, Desarrollo (con la descripción de las actividades realizadas), Resultados, Conclusiones y Bibliografía consultada en formato APA.

# **CUESTIONARIO:**

- 1. ¿Qué nombre debe llevar la página principal?
- 2. ¿Qué extensión lleva un archivo web?
- 3. ¿Qué es HTML5 y CSS3?
- 4. ¿Cual es la forma de agregar archivos CSS a un archivo html?
- 5. Investigue cuales son las referencias y manuales completos accesibles en la Web

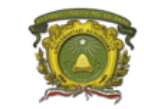

### <span id="page-14-0"></span>**REFERENCIAS**

**Básico:**

- Aubry, C. (2014). HTML5 y CSS3 para sitios con Diseño Web Responsive. España: Ed. ENI.
- Castro, E. (2009). XML Guía de Aprendizaje. España: Pearson Educación.
- Charte O., F. (2005). PHP 5. España: Anaya Multimedia.
- Chase, N. (2000). Active Server Page 3.0, Serie Práctica. España: Prentice Hall.
- Cibelli, C. (2012). PHP Programación avanzada para profesionales. México: Alfaomega.
- Gil R., F. J., Villaverde S., A., Tejedor C., J. A., Yague P., A. (2006). Creación de Sitios Web con PHP 5. 1ª. Edición. España: Mc Graw Hill.
- Froufe, A. (2008). Java Server Pages, Manual de Usuario y Tutorial. 5ª Ed. México: Alfaomega, Ra-Ma.
- Gutiérrez, A, y Bravo, G. (2011). PHP 4.0 a través de ejemplos. México: Alfaomega.
- López, J. (2008). Domine HTML y DHTML. 2ª. Ed. México: Alfaomega, Ra-Ma.
- Lovejoy, E. (2001). ASP Guía Esencial. España: Pearson Educación.
- Meloni, J. C. (2009). PHP, MySQL y Apache. 1ª. edición. España: Anaya Multimedia.
- Oros, J. C. (2011). Diseño de páginas Web Interactivas con JavaScript y CSS. 3ª Ed. México: Alfaomega.
- Parsons, D. (2009). Desarrollo de aplicaciones Web dinámicas con XML y Java (Programación). Madrid: Anaya Multimedia.
- Payne, C. (2002). Aprendiendo ASP.NET en 21 días. México: Pearson Educación.
- Saunders, W. B. (2002). Diseño con Javascript. España: Anaya Multimedia.
- Soria, R. (1998). Diseño y Creación de Páginas Web HTML 4.0. España: Alfaomega, Ra-Ma.
- Trabor, R. (2004). Servicios Web XML de Microsoft.NET. España: Pearson Educación.
- Tavistock, A. y Houghland, D. (2002). JSP Guía Esencial. España: Pearson Educación.

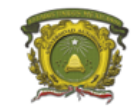

- Van L., L. (2007). CSS 1 Y CSS 2.1 Hojas de estilo para enriquecer el código HTML. España: Ed. ENI.
- Weinman, L. y Weinman, W. (2002). < Diseño Creativo HTML.2 >. México: Pearson Educación.

#### **Complementario:**

- Cauldwell, P., Chawla, R., Chopra, V, Dix, C., Hong, T., Norton, F., Ogbuji, U. and Olander, G. (2001). Profesional XML Web Services. USA: Apress.
- Chapman, N. (2006). Web Design: A Complete Introduction. USA: Wiley.
- Clark, S., De Donatis, A., Kingsley-Hughes, A. and Kingsley-Hughes, K. (1999). VB Script: Programmer's Reference. USA: Wrox Press Inc.
- Hall, M. (2000). Core Servlets y Java Server Pages. 1ª Ed. USA: Prentice Hall.
- Kathleen, K. (2001). Internet Programming with VBScript and JavaScript. USA: Course Technology.
- Nixon, R. (2012). Learning PHP, MySQL, JavaScript, and CSS. Sebastopol, USA: O'Reilly.
- Paul, L. (1997). Learning VBScript. USA: O'reilly.
- Pollock, J. (2009). JavaScript, A Beginner's Guide. 3ª Ed. USA: McGraw Hill.
- Zacas, N. (2010). High Performance JavaScript (Build Faster Web Application Interfaces). USA: O'Reilly.

#### **Del docente:**

- Ben, F. (2012). Responsive web design with Html5 and Css3. Not Avail.
- Cravens, J., & Burtoft, J. (2013). Html5 hacks: Tips & tools for creating interactive web applications. O'Reilly Media.
- Crowther, R., Lennon, J., & Blue, A. (2014). HTML5 in Action. Manning Publications.
- Dean, J. (2019). Web programming with Html5, css, and JavaScript. Jones & Bartlett.
- Hogan, B. P. (2013). Html5 and Css3: Level up with today's web technologies (2a ed.). Pragmatic Bookshelf.
- Lunn, I. (2013). CSS3 Foundations. John Wiley & Sons.
- Meyer, E. A., & Weyl, E. (2018). CSS: The definitive guide: Visual presentation for the web (4a ed.). O'Reilly Media.
- Nixon, R. (2021). Learning PHP, MySQL & JavaScript: A step-by-step guide to creating dynamic websites (6a ed.). O'Reilly Media.

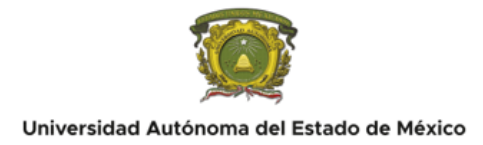

- Pilgrim, M. (2010). HTML5: Up and Running (1a ed.). O'Reilly Media.
- Robbins, J. N. (2013). HTML5 Pocket Reference (5a ed.). O'Reilly Media.
- Schmitt, C., & Simpson, K. (2011). Html5 cookbook: Solutions & examples for Html5 developers. O'Reilly Media.
- Sklar, D. (2004). Learning PHP 5. O'Reilly Media.
- Spurlock, J. (2013). Bootstrap. O'Reilly Media.
- Stark, J. (2013). Building android apps with HTML, CSS, and JavaScript. Lulu.com.
- Trachtenberg, A., & Sklar, D. (2014). PHP Cookbook (2a ed.). O'Reilly Media.
- West, M. (2013). HTML5 Foundations. John Wiley & Sons.

<span id="page-17-0"></span>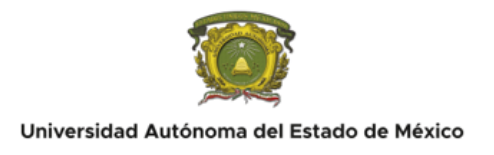

### <span id="page-17-1"></span>**Instalación y configuración de servidores y entorno de ejecución.**

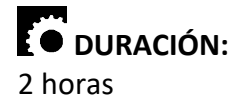

# $\Gamma$  INTRODUCCIÓN:

Un servidor web es un software de computadora y un hardware subyacente que acepta solicitudes a través de HTTP (el protocolo de red creado para distribuir contenido web) o su variante segura HTTPS. Un agente de usuario, comúnmente un navegador web o un rastreador web, inicia la comunicación al realizar una solicitud de una página web u otro recurso mediante HTTP, y el servidor responde con el contenido de ese recurso o un mensaje de error. Un servidor web también puede aceptar y almacenar recursos enviados desde el agente de usuario si está configurado para hacerlo.

El hardware utilizado para ejecutar un servidor web puede variar según el volumen de solicitudes que necesita manejar. En el extremo inferior del rango se encuentran los sistemas integrados, como un enrutador que ejecuta un pequeño servidor web como su interfaz de configuración. Un sitio web de Internet de alto tráfico puede manejar solicitudes con cientos de servidores que se ejecutan en bastidores de computadoras de alta velocidad.

Un recurso enviado desde un servidor web puede ser un archivo preexistente (contenido estático) disponible para el servidor web, o puede ser generado en el momento de la solicitud (contenido dinámico) por otro programa que se comunica con el software del servidor. El primero generalmente se puede servir más rápido y se puede almacenar en caché más fácilmente para solicitudes repetidas, mientras que el segundo admite una gama más amplia de aplicaciones.

Tecnologías como REST y SOAP, que utilizan HTTP como base para la comunicación general de computadora a computadora, así como soporte para extensiones WebDAV, han extendido la aplicación de servidores web mucho más allá de su propósito original de servir páginas legibles por humanos.

# **OBJETIVO(S):**

Instalar un entorno Back-end para la ejecución de las aplicaciones web desarrolladas.

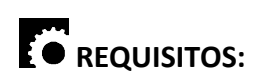

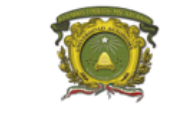

Es necesario:

- Asistir regularmente a clases
- Haber asistido a la sesión de etiquetado HTML
- haber instalado un IDE

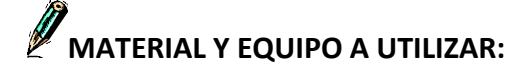

El material a utilizar es:

- Una computadora con MS Windows 7, 8 o 10 o con algún otro sistema operativo como Mac OS X o GNU Linux.
- Atom IDE, VS Codium, Brackets, Visual Studio Code o Sublimetext.

### **DESARROLLO:**

Los pasos a seguir son los siguientes:

- 1. Abrir el navegador preferido
- 2. Buscar el sitio de Apache Friends
- 3. Descargar el Instalador acorde al sistema operativo
- 4. Instalar XAMPP con las opciones de MySql, Apache y PHP
- 5. Ejecutar el Panel de control de XAMPP
- 6. Analizar las opciones con las que cuenta el Panel de control de XAMPP
- 7. Arrancar los servicios de Bases de datos y de Apache web server
- 8. Ejecutar el navegador de su preferencia
- 9. Colocar la dirección localhost en la barra de direcciones
- 10. Analizar el resultado detenidamente

# **CONCLUSIONES:**

- 1. Elabore sus conclusiones
- 2. Elaborar un reporte de laboratorio que contenga: Portada conteniendo datos de identificación suficientes y adecuados, Introducción, Desarrollo (con la descripción de las actividades realizadas), Resultados, Conclusiones y Bibliografía consultada en formato APA.

## **CUESTIONARIO:**

- 1. Investique, que es Apache, MariaDB, MySQL, PHP, NGinx
- 2. ¿Qué es XAMPP?
- 3. Describa las similitudes y diferencias entre MySQL y MariaDB

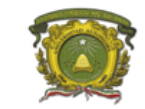

### <span id="page-19-0"></span>**REFERENCIAS**

**Básico:**

- Aubry, C. (2014). HTML5 y CSS3 para sitios con Diseño Web Responsive. España: Ed. ENI.
- Castro, E. (2009). XML Guía de Aprendizaje. España: Pearson Educación.
- Charte O., F. (2005). PHP 5. España: Anaya Multimedia.
- Chase, N. (2000). Active Server Page 3.0, Serie Práctica. España: Prentice Hall.
- Cibelli, C. (2012). PHP Programación avanzada para profesionales. México: Alfaomega.
- Gil R., F. J., Villaverde S., A., Tejedor C., J. A., Yague P., A. (2006). Creación de Sitios Web con PHP 5. 1ª. Edición. España: Mc Graw Hill.
- Froufe, A. (2008). Java Server Pages, Manual de Usuario y Tutorial. 5ª Ed. México: Alfaomega, Ra-Ma.
- Gutiérrez, A, y Bravo, G. (2011). PHP 4.0 a través de ejemplos. México: Alfaomega.
- López, J. (2008). Domine HTML y DHTML. 2ª. Ed. México: Alfaomega, Ra-Ma.
- Lovejoy, E. (2001). ASP Guía Esencial. España: Pearson Educación.
- Meloni, J. C. (2009). PHP, MySQL y Apache. 1ª. edición. España: Anaya Multimedia.
- Oros, J. C. (2011). Diseño de páginas Web Interactivas con JavaScript y CSS. 3ª Ed. México: Alfaomega.
- Parsons, D. (2009). Desarrollo de aplicaciones Web dinámicas con XML y Java (Programación). Madrid: Anaya Multimedia.
- Payne, C. (2002). Aprendiendo ASP.NET en 21 días. México: Pearson Educación.
- Saunders, W. B. (2002). Diseño con Javascript. España: Anaya Multimedia.
- Soria, R. (1998). Diseño y Creación de Páginas Web HTML 4.0. España: Alfaomega, Ra-Ma.
- Trabor, R. (2004). Servicios Web XML de Microsoft.NET. España: Pearson Educación.
- Tavistock, A. y Houghland, D. (2002). JSP Guía Esencial. España: Pearson Educación.

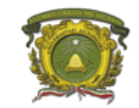

- Van L., L. (2007). CSS 1 Y CSS 2.1 Hojas de estilo para enriquecer el código HTML. España: Ed. ENI.
- Weinman, L. y Weinman, W. (2002). < Diseño Creativo HTML.2 >. México: Pearson Educación.

#### **Complementario:**

- Cauldwell, P., Chawla, R., Chopra, V, Dix, C., Hong, T., Norton, F., Ogbuji, U. and Olander, G. (2001). Profesional XML Web Services. USA: Apress.
- Chapman, N. (2006). Web Design: A Complete Introduction. USA: Wiley.
- Clark, S., De Donatis, A., Kingsley-Hughes, A. and Kingsley-Hughes, K. (1999). VB Script: Programmer's Reference. USA: Wrox Press Inc.
- Hall, M. (2000). Core Servlets y Java Server Pages. 1ª Ed. USA: Prentice Hall.
- Kathleen, K. (2001). Internet Programming with VBScript and JavaScript. USA: Course Technology.
- Nixon, R. (2012). Learning PHP, MySQL, JavaScript, and CSS. Sebastopol, USA: O'Reilly.
- Paul, L. (1997). Learning VBScript. USA: O'reilly.
- Pollock, J. (2009). JavaScript, A Beginner's Guide. 3ª Ed. USA: McGraw Hill.
- Zacas, N. (2010). High Performance JavaScript (Build Faster Web Application Interfaces). USA: O'Reilly.

#### **Del docente:**

- Ben, F. (2012). Responsive web design with Html5 and Css3. Not Avail.
- Cravens, J., & Burtoft, J. (2013). Html5 hacks: Tips & tools for creating interactive web applications. O'Reilly Media.
- Crowther, R., Lennon, J., & Blue, A. (2014). HTML5 in Action. Manning Publications.
- Dean, J. (2019). Web programming with Html5, css, and JavaScript. Jones & Bartlett.
- Hogan, B. P. (2013). Html5 and Css3: Level up with today's web technologies (2a ed.). Pragmatic Bookshelf.
- Lunn, I. (2013). CSS3 Foundations. John Wiley & Sons.
- Meyer, E. A., & Weyl, E. (2018). CSS: The definitive guide: Visual presentation for the web (4a ed.). O'Reilly Media.
- Nixon, R. (2021). Learning PHP, MySQL & JavaScript: A step-by-step guide to creating dynamic websites (6a ed.). O'Reilly Media.

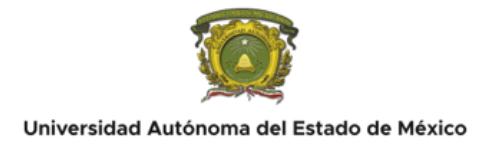

- Pilgrim, M. (2010). HTML5: Up and Running (1a ed.). O'Reilly Media.
- Robbins, J. N. (2013). HTML5 Pocket Reference (5a ed.). O'Reilly Media.
- Schmitt, C., & Simpson, K. (2011). Html5 cookbook: Solutions & examples for Html5 developers. O'Reilly Media.
- Sklar, D. (2004). Learning PHP 5. O'Reilly Media.
- Spurlock, J. (2013). Bootstrap. O'Reilly Media.
- Stark, J. (2013). Building android apps with HTML, CSS, and JavaScript. Lulu.com.
- Trachtenberg, A., & Sklar, D. (2014). PHP Cookbook (2a ed.). O'Reilly Media.
- West, M. (2013). HTML5 Foundations. John Wiley & Sons.

<span id="page-22-0"></span>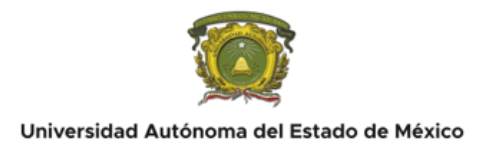

### <span id="page-22-1"></span>**Utilización de Objetos de Acceso a datos, OLE DB y DAO.**

 $\mathbf{F}$  DURACIÓN: 2 horas

# **IO** INTRODUCCIÓN:

En software, un objeto de acceso a datos (DAO) es un patrón que proporciona una interfaz abstracta a algún tipo de base de datos u otro mecanismo de persistencia. Al asignar las llamadas de la aplicación a la capa de persistencia, la DAO proporciona algunas operaciones de datos específicas sin exponer los detalles de la base de datos. Este aislamiento apoya el principio de responsabilidad única. Separa qué acceso a los datos necesita la aplicación, en términos de objetos y tipos de datos específicos del dominio (la interfaz pública de la DAO), de cómo se pueden satisfacer estas necesidades con un DBMS específico, un esquema de base de datos, etc. (la implementación de la DAO).

OLE DB (Object Linking and Embedding, Database, a veces escrito como OLEDB u OLE-DB), una API diseñada por Microsoft, permite acceder a datos de una variedad de fuentes de manera uniforme. La API proporciona un conjunto de interfaces implementadas usando el Modelo de objetos componentes (COM); de lo contrario, no está relacionado con OLE. Microsoft originalmente pretendía que OLE DB fuera un reemplazo de alto nivel y un sucesor de ODBC, ampliando su conjunto de características para admitir una variedad más amplia de bases de datos no relacionales, como bases de datos de objetos y hojas de cálculo que no necesariamente se implementan.

# **COBJETIVO(S):**

Configurar OLE DB y/o DAO para acceso a datos desde una aplicación Web.

# **E**  $\bullet$  REQUISITOS:

Es necesario:

- Asistir regularmente a clases
- Haber instalado un IDE
- Haber instalado un web server y un sistema gestor de bases de datos, además de soporte PHP

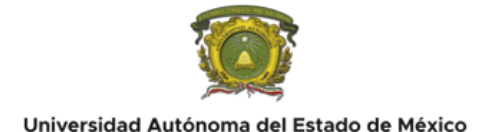

# **MATERIAL Y EQUIPO A UTILIZAR:**

El material a utilizar es:

- Una computadora con MS Windows 7, 8 o 10 o con algún otro sistema operativo como Mac OS X o GNU Linux.
- Atom IDE, VS Codium, Brackets, Visual Studio Code o Sublimetext.

### **DESARROLLO:**

- 1. Los pasos a seguir son los siguientes:
- 2. Arrancar el servidor Apache Web Server
- 3. Arrancar el servicio de MySql/MariaDB
- 4. Abrir el navegador preferido
- 5. Buscar las características de configuración de PHP
- 6. Abrir PHP.ini y configurar los elementos faltantes para acceso a datos
- 7. Enel editor Web, crear obejos de las clases OLE DB y DAO
- 8. Utilizar los objetos para crear la conexión a una base de datos
- 9. Utilizar lenguaje SQL con PHP para crear un pequeño sistema CRUD
- 10. Analizar los resultados detenidamente

# **CONCLUSIONES:**

- 1. Elabore sus conclusiones
- 2. Elaborar un reporte de laboratorio que contenga: Portada conteniendo datos de identificación suficientes y adecuados, Introducción, Desarrollo (con la descripción de las actividades realizadas), Resultados, Conclusiones y Bibliografía consultada en formato APA.

# **CUESTIONARIO:**

- 1. Investique las ventajas y desventajas de las distintas formas de acceso a datos
- 2. Investigue las distintas API para acceso a datos desde PHP

<span id="page-23-0"></span>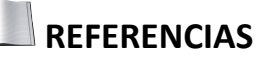

**Básico:**

Aubry, C. (2014). HTML5 y CSS3 para sitios con Diseño Web Responsive. España: Ed. ENI.

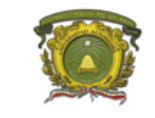

- Castro, E. (2009). XML Guía de Aprendizaje. España: Pearson Educación.
- Charte O., F. (2005). PHP 5. España: Anaya Multimedia.
- Chase, N. (2000). Active Server Page 3.0, Serie Práctica. España: Prentice Hall.
- Cibelli, C. (2012). PHP Programación avanzada para profesionales. México: Alfaomega.
- Gil R., F. J., Villaverde S., A., Tejedor C., J. A., Yague P., A. (2006). Creación de Sitios Web con PHP 5. 1ª. Edición. España: Mc Graw Hill.
- Froufe, A. (2008). Java Server Pages, Manual de Usuario y Tutorial. 5ª Ed. México: Alfaomega, Ra-Ma.
- Gutiérrez, A, y Bravo, G. (2011). PHP 4.0 a través de ejemplos. México: Alfaomega.
- López, J. (2008). Domine HTML y DHTML. 2ª. Ed. México: Alfaomega, Ra-Ma.
- Lovejoy, E. (2001). ASP Guía Esencial. España: Pearson Educación.
- Meloni, J. C. (2009). PHP, MySQL y Apache. 1ª. edición. España: Anaya Multimedia.
- Oros, J. C. (2011). Diseño de páginas Web Interactivas con JavaScript y CSS. 3ª Ed. México: Alfaomega.
- Parsons, D. (2009). Desarrollo de aplicaciones Web dinámicas con XML y Java (Programación). Madrid: Anaya Multimedia.
- Payne, C. (2002). Aprendiendo ASP.NET en 21 días. México: Pearson Educación.
- Saunders, W. B. (2002). Diseño con Javascript. España: Anaya Multimedia.
- Soria, R. (1998). Diseño y Creación de Páginas Web HTML 4.0. España: Alfaomega, Ra-Ma.
- Trabor, R. (2004). Servicios Web XML de Microsoft.NET. España: Pearson Educación.
- Tavistock, A. y Houghland, D. (2002). JSP Guía Esencial. España: Pearson Educación.
- Van L., L. (2007). CSS 1 Y CSS 2.1 Hojas de estilo para enriquecer el código HTML. España: Ed. ENI.
- Weinman, L. y Weinman, W. (2002). < Diseño Creativo HTML.2 >. México: Pearson Educación.

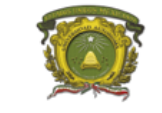

#### **Complementario:**

- Cauldwell, P., Chawla, R., Chopra, V, Dix, C., Hong, T., Norton, F., Ogbuji, U. and Olander, G. (2001). Profesional XML Web Services. USA: Apress.
- Chapman, N. (2006). Web Design: A Complete Introduction. USA: Wiley.
- Clark, S., De Donatis, A., Kingsley-Hughes, A. and Kingsley-Hughes, K. (1999). VB Script: Programmer's Reference. USA: Wrox Press Inc.
- Hall, M. (2000). Core Servlets y Java Server Pages. 1ª Ed. USA: Prentice Hall.
- Kathleen, K. (2001). Internet Programming with VBScript and JavaScript. USA: Course Technology.
- Nixon, R. (2012). Learning PHP, MySQL, JavaScript, and CSS. Sebastopol, USA: O'Reilly.
- Paul, L. (1997). Learning VBScript. USA: O'reilly.
- Pollock, J. (2009). JavaScript, A Beginner's Guide. 3ª Ed. USA: McGraw Hill.
- Zacas, N. (2010). High Performance JavaScript (Build Faster Web Application Interfaces). USA: O'Reilly.

#### **Del docente:**

- Ben, F. (2012). Responsive web design with Html5 and Css3. Not Avail.
- Cravens, J., & Burtoft, J. (2013). Html5 hacks: Tips & tools for creating interactive web applications. O'Reilly Media.
- Crowther, R., Lennon, J., & Blue, A. (2014). HTML5 in Action. Manning Publications.
- Dean, J. (2019). Web programming with Html5, css, and JavaScript. Jones & Bartlett.  $\bullet$
- Hogan, B. P. (2013). Html5 and Css3: Level up with today's web technologies (2a ed.). Pragmatic Bookshelf.
- Lunn, I. (2013). CSS3 Foundations. John Wiley & Sons.
- Meyer, E. A., & Weyl, E. (2018). CSS: The definitive guide: Visual presentation for the web (4a ed.). O'Reilly Media.
- Nixon, R. (2021). Learning PHP, MySQL & JavaScript: A step-by-step guide to creating  $\bullet$ dynamic websites (6a ed.). O'Reilly Media.
- Pilgrim, M. (2010). HTML5: Up and Running (1a ed.). O'Reilly Media.
- Robbins, J. N. (2013). HTML5 Pocket Reference (5a ed.). O'Reilly Media.
- $\bullet$ Schmitt, C., & Simpson, K. (2011). Html5 cookbook: Solutions & examples for Html5 developers. O'Reilly Media.
- Sklar, D. (2004). Learning PHP 5. O'Reilly Media.

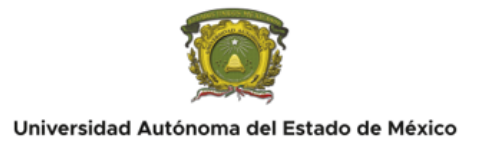

- Spurlock, J. (2013). Bootstrap. O'Reilly Media.
- Stark, J. (2013). Building android apps with HTML, CSS, and JavaScript. Lulu.com.
- Trachtenberg, A., & Sklar, D. (2014). PHP Cookbook (2a ed.). O'Reilly Media.
- West, M. (2013). HTML5 Foundations. John Wiley & Sons.